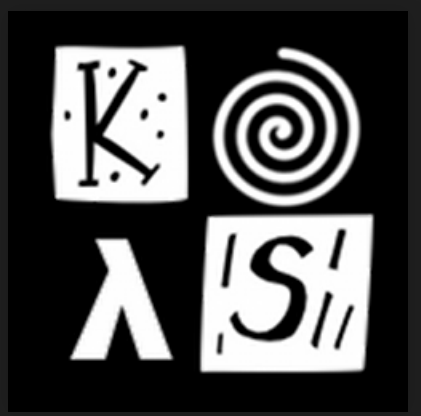

# **Cleaning the big picture**

#### **Creating maintainable mobile games in Haskell**

Christina Zeller

Keera Studios™ — keera@keera.co.uk

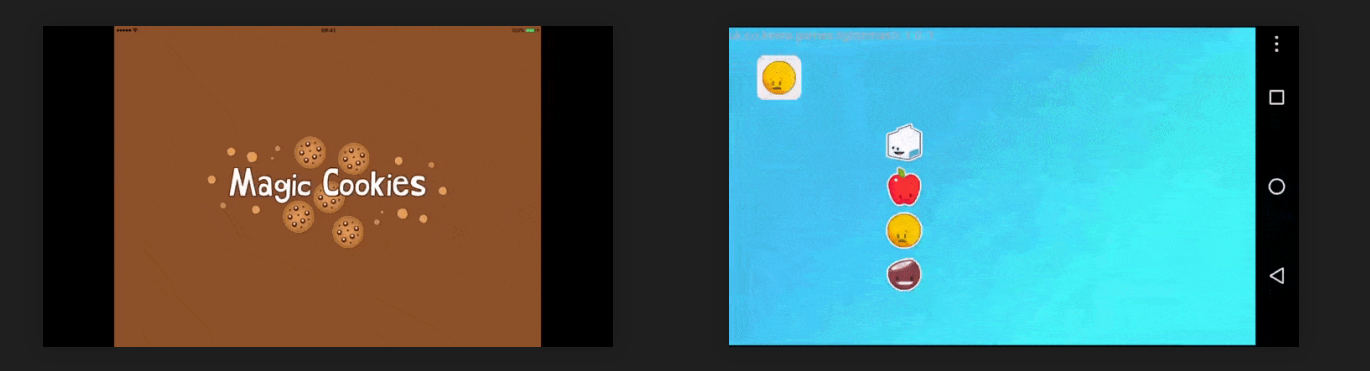

October - Haskell eXchange 2019 (London)

Keera™, Keera Studios™, Magic Cookies™, Enpuzzled™, and the Keera Studios and Magic Cookies logos are trademarks of Keera Studios Ltd. Copyright © 2018-2019 - Keera Studios Ltd - All Rights Reserved 1 . 1

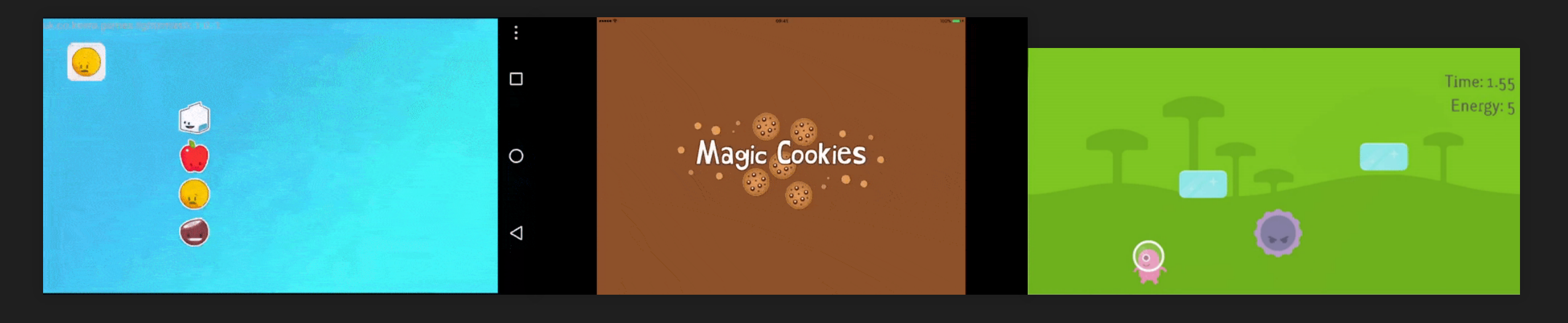

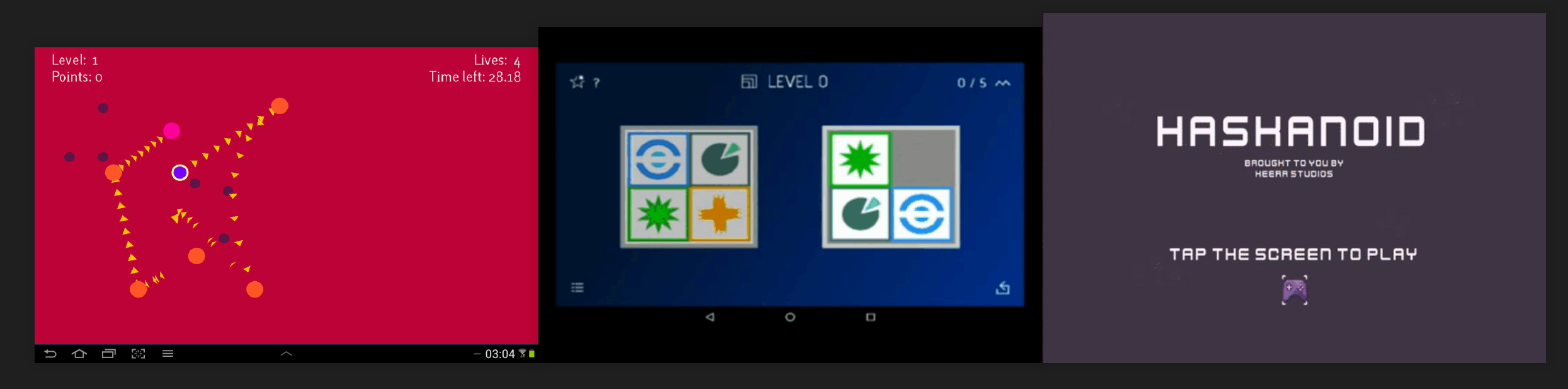

# Focus of Cleaning

- · definitions
- module as a whole
- across modules
- across libraries / applications

# Focus of Cleaning

- **definitions**
- module as a whole
- across modules
- across libraries / applications

```
{-# LANGUAGE FlexibleContexts #-}
f i = f' (\{i \rightarrow i + 1\} where
   f' f = sum. fmap ftest1 = print$ f [0..4]
```

```
{-# LANGUAGE FlexibleContexts #-} f i = f' (\i -> i + 1)
   where
    f' f = sum . fmap f
test1 = print \ f [0..4][...]
src/Main.hs:9:3: error:
    • No instance for (Show (t\theta c\theta -> c\theta))
        arising from a use of 'print'
        (maybe you haven't applied a function to enough arguments?)
    • In a stmt of a 'do' block: print $ f [0 .. 4]
       In the expression:
        do { putStrLn "Start";
              putStrLn "test1";
              print $ f [0 .. 4];
              putStrLn "End" }
       In an equation for 'main':
           main
            = do \{ putStrLn "Start";
                     putStrLn "test1";
                     print $ f [0 .. 4];
                     .... }
[...]
cabal: Error: some packages failed to install:
example-0.1.0.0 failed during the building phase. The exception was:
ExitFailure 1
```

```
{-# LANGUAGE FlexibleContexts #-}
f i = f' (\{i \rightarrow i + 1\} where
    f' f = sum. fmap ftest1 = print$ f [0..4]test2 = print \ f "abc" [0..4]
```

```
{-# LANGUAGE FlexibleContexts #-}
f i = f' (\i -> i + 1)
  where
   f' f = sum. fmap ftest1 = print$ f [0..4]test2 = print$ f "abc" [0..4]examples$ cabal install -ft2 && .cabal-sandbox/bin/example
[...]
15
[...]
```
# GHC-Warnings

# Cabal file

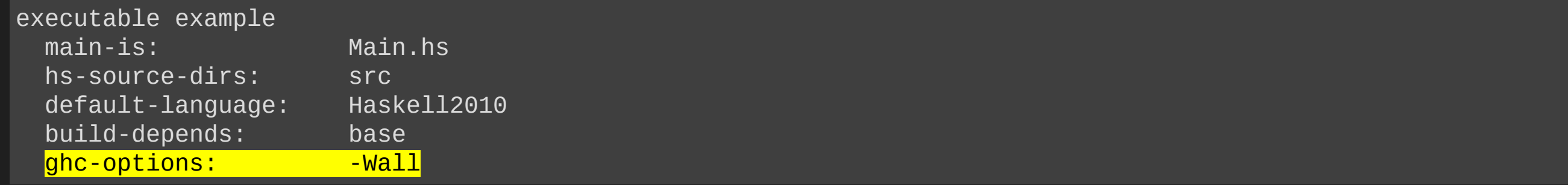

# GHC-Warnings

# Cabal file

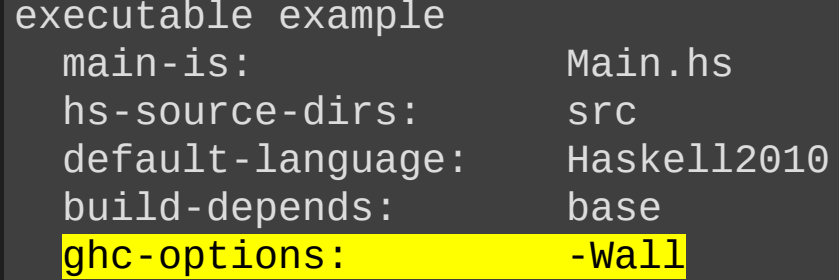

# Compiling?

# GHC-Warnings

### **Cabal file**

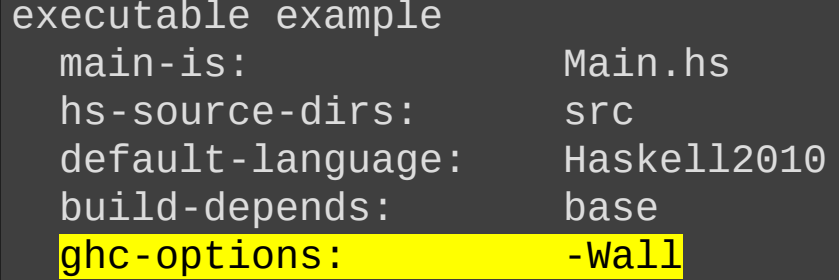

### Compiling?

examples\$ cabal install -ft2 Resolving dependencies... Notice: installing into a sandbox located at /home/examples/.cabal-sandbox Configuring example-0.1.0.0... Building example-0.1.0.0... Installed example-0.1.0.0

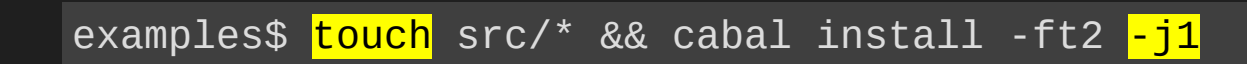

```
[...]
Preprocessing executable 'example' for example-0.1.0.0...
[1 of 1] Compiling Main ( src/Main.hs, dist/dist-sandbox-64af14a3/build/example/example-tmp/Main.o )
src/Main.hs:13:19: warning: [-Wtype-defaults]
     • Defaulting the following constraints to type 'Integer'
        (Enum a0)
           arising from the arithmetic sequence '0 .. 4'
           at src/Main.hs:13:19-24
        (Num a0) arising from a use of 'f' at src/Main.hs:13:11-24
        (Show a0) arising from a use of 'print' at src/Main.hs:13:3-24
     • In the second argument of 'f', namely '[0 .. 4]'
       In the second argument of '($)', namely 'f "abc" [0 .. 4]'
      In a stmt of a 'do' block: print $ f "abc" [0 .. 4]
src/Main.hs:21:1: warning: [-Wmissing-signatures]
     Top-level binding with no type signature:
      f :: forall t c (t1 :: * -> *).
           (Foldable t1, Num c, Functor t1) =>
            t -> t1 c -> c
src/Main.hs:21:3: warning: [-Wunused-matches]
     Defined but not used: 'i'
src/Main.hs:21:12: warning: [-Wname-shadowing]
     This binding for 'i' shadows the existing binding
       bound at src/Main.hs:21:3
[...]
Installed example-0.1.0.0
```
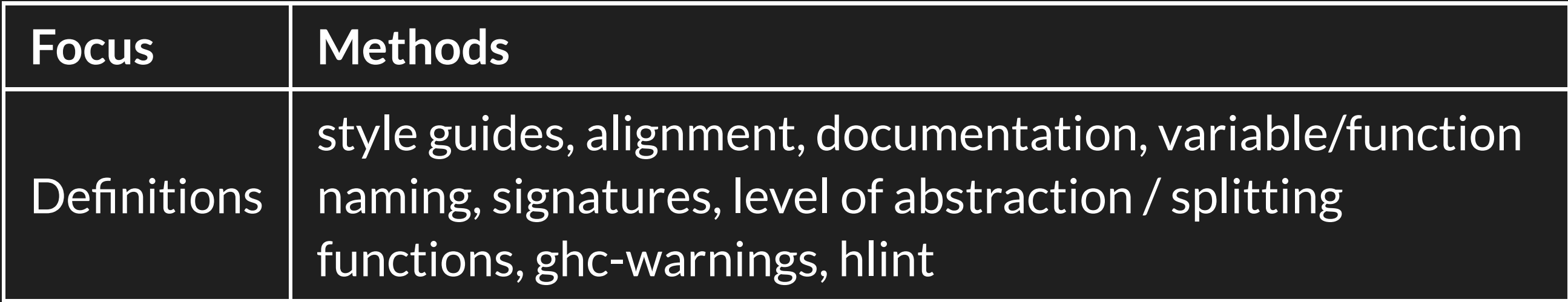

# Focus of Cleaning

- · definitions
- **module as a whole**
- across modules
- across libraries / applications

#### Explicit Imports

```
{-# LANGUAGE FlexibleContexts #-}
import Magic
```

```
import MagicCarpet
import MAGO
f i = f' fly
  where
   f' f = magoMagic . magic f
```
### Match the modules with the imports!

-- This module handles the rendering of the game state. module AppParts.Game.Finished.DeviceOutput where

-- This module updates the game state. module AppParts.Game.Finished.Logic where

### Match the modules with the imports!

-- This module handles the rendering of the game state. module AppParts.Game.Finished.DeviceOutput where

-- This module updates the game state. module AppParts.Game.Finished.Logic where

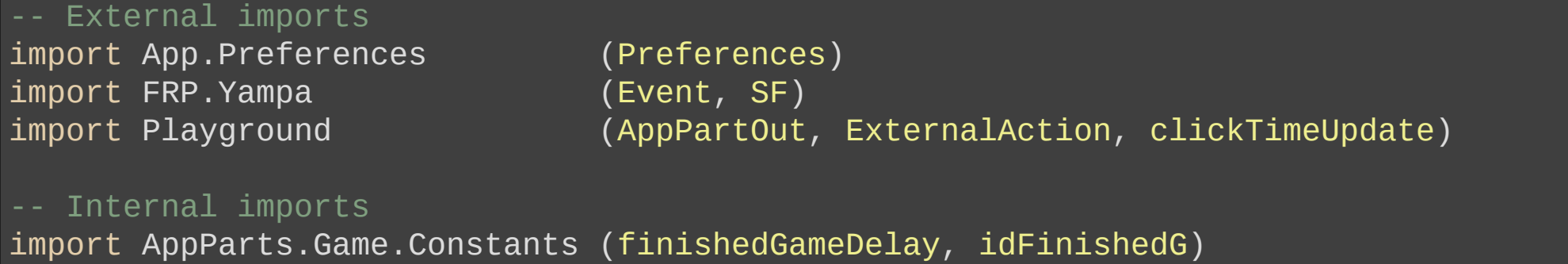

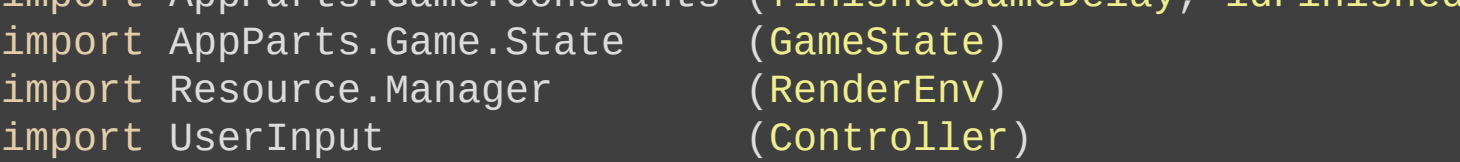

### Match the modules with the imports!

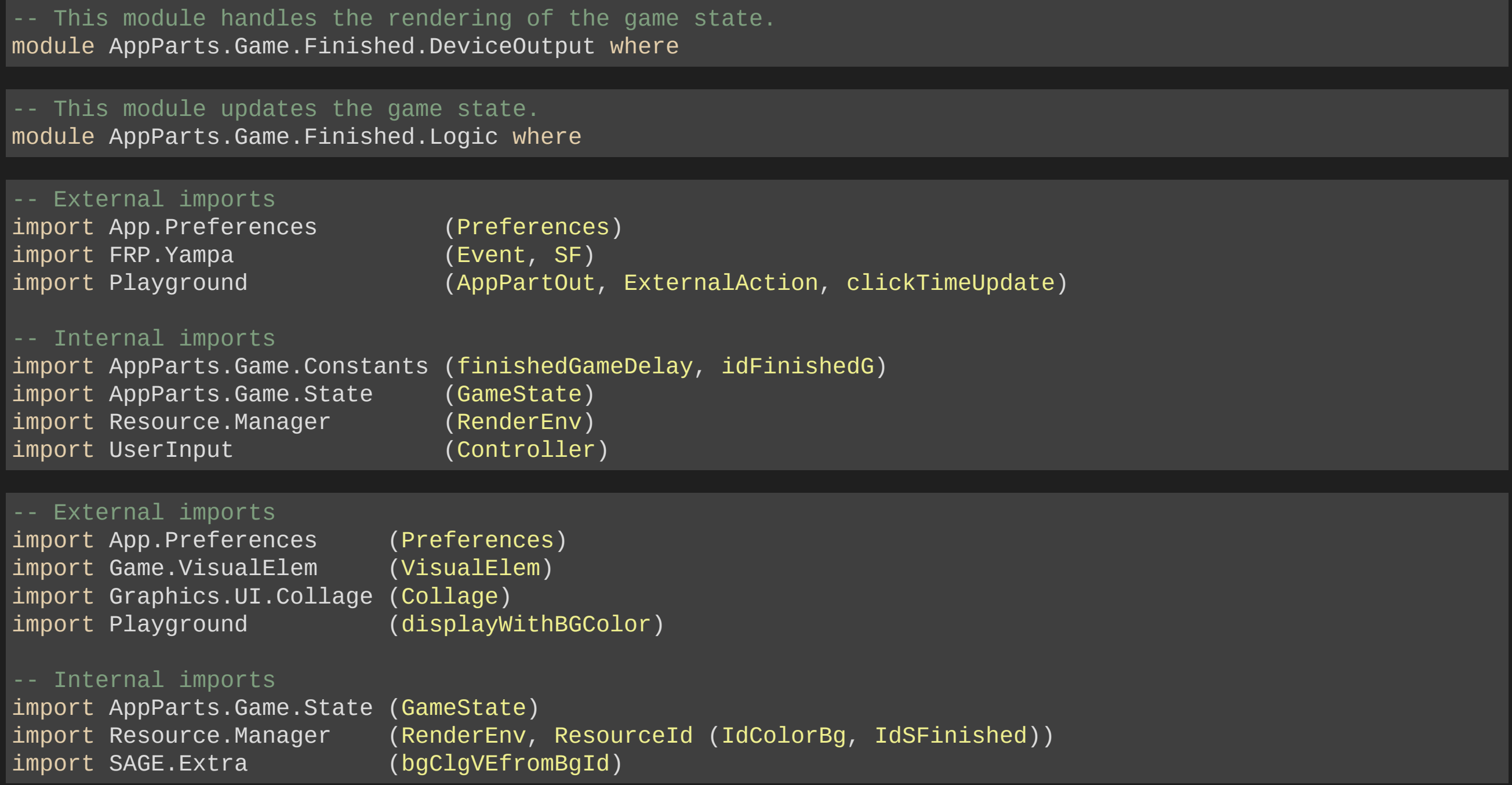

### Is there something odd here?

-- This module handles the rendering of the game state. module AppParts.Game.Finished.DeviceOutput where

#### -- External imports

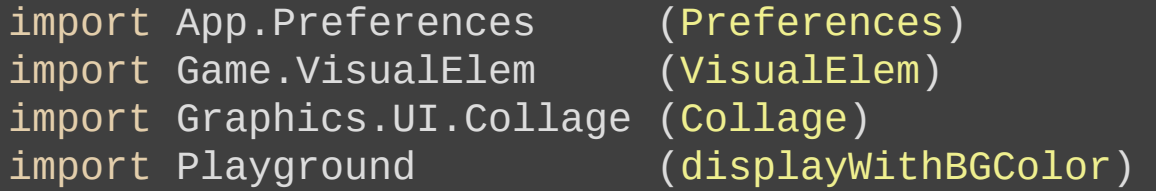

#### -- Internal imports

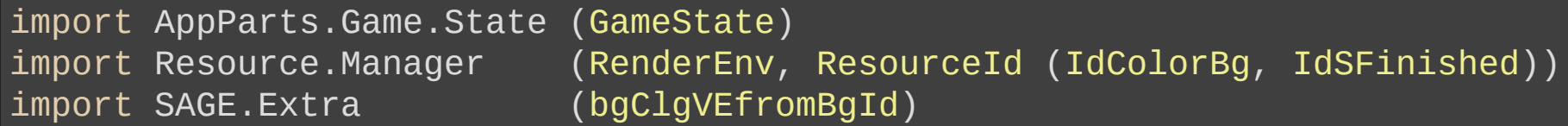

#### -- This module updates the game state.

module AppParts.Game.Finished.Logic where

#### -- External imports

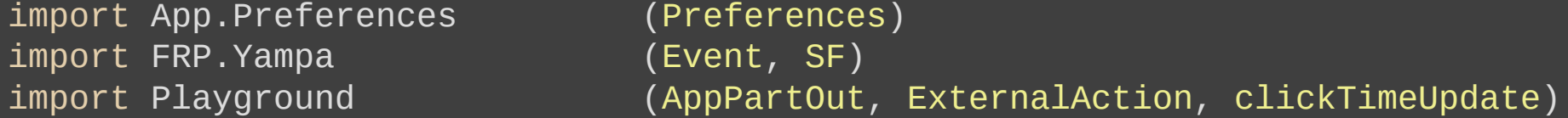

#### Internal imports

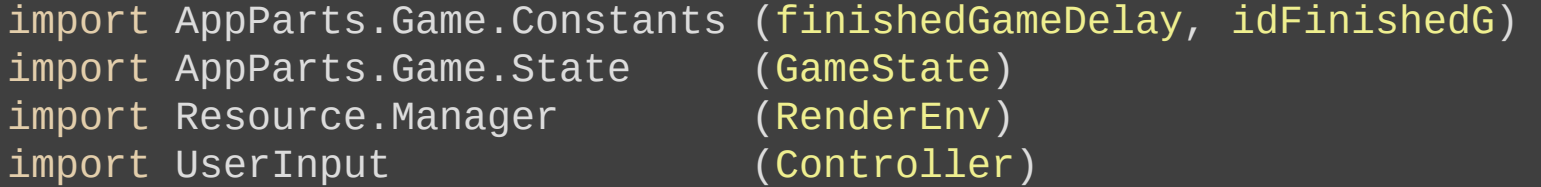

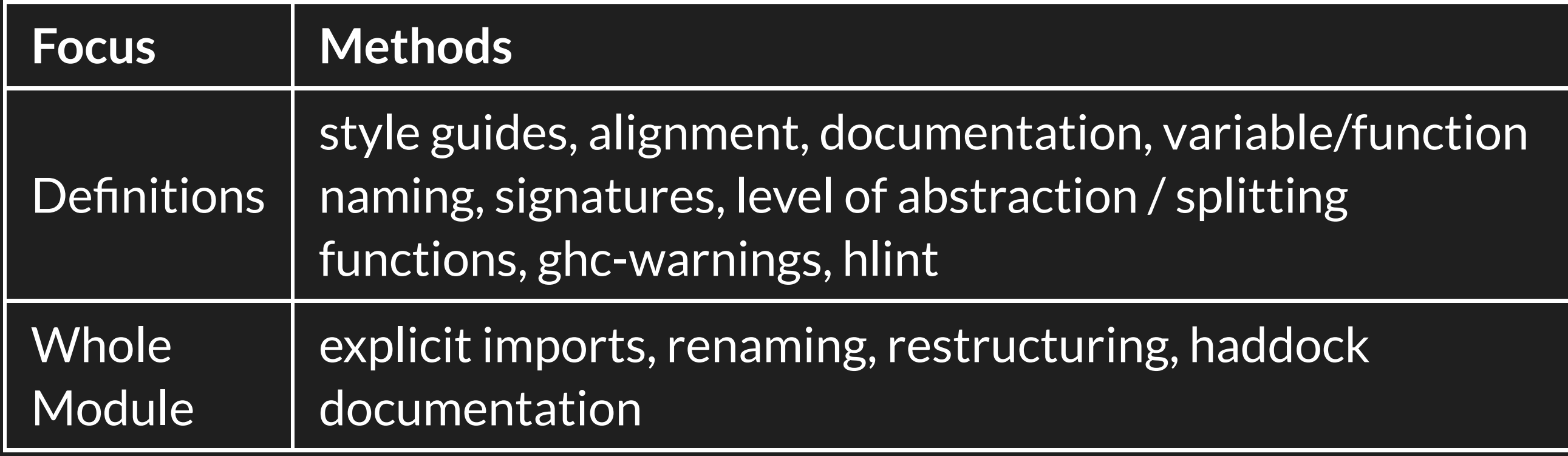

# Focus of Cleaning

- definitions
- module as a whole
- **across modules**
- across libraries / applications

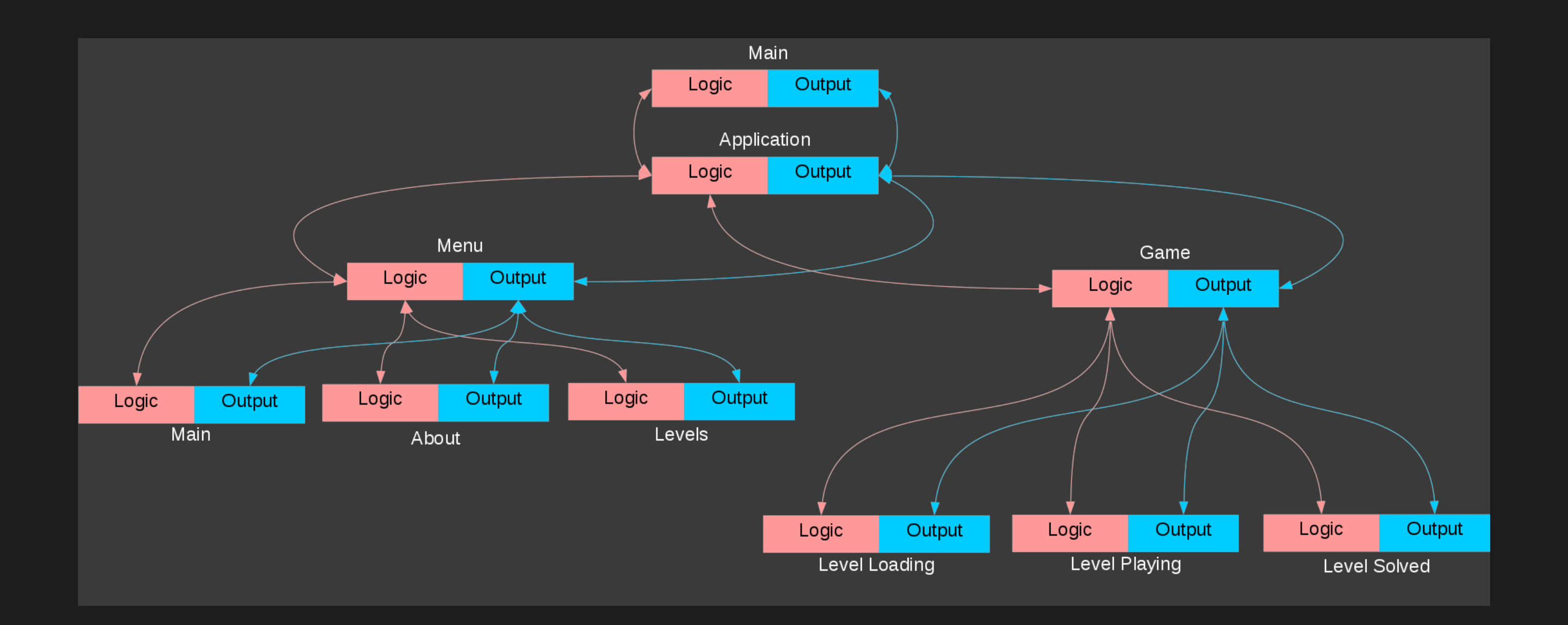

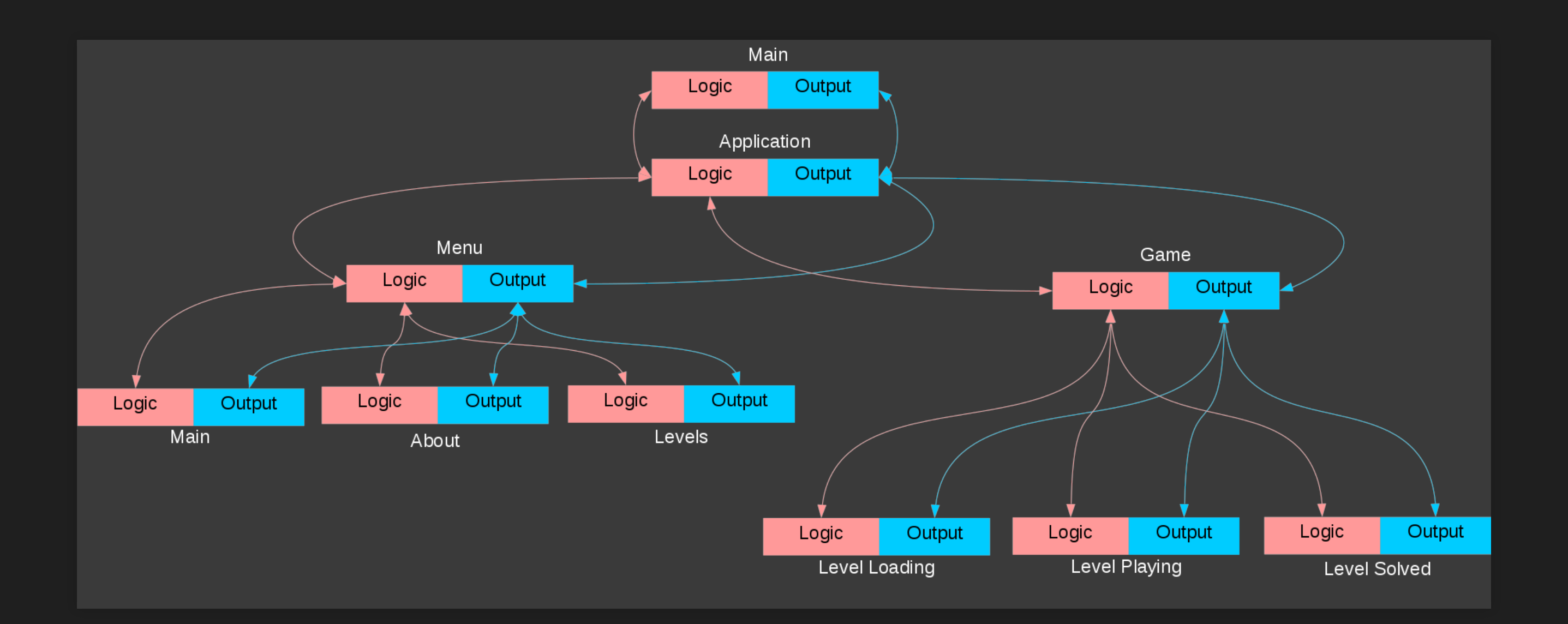

#### In your projects, where do you have

- a similar structure?
- repeated structures?

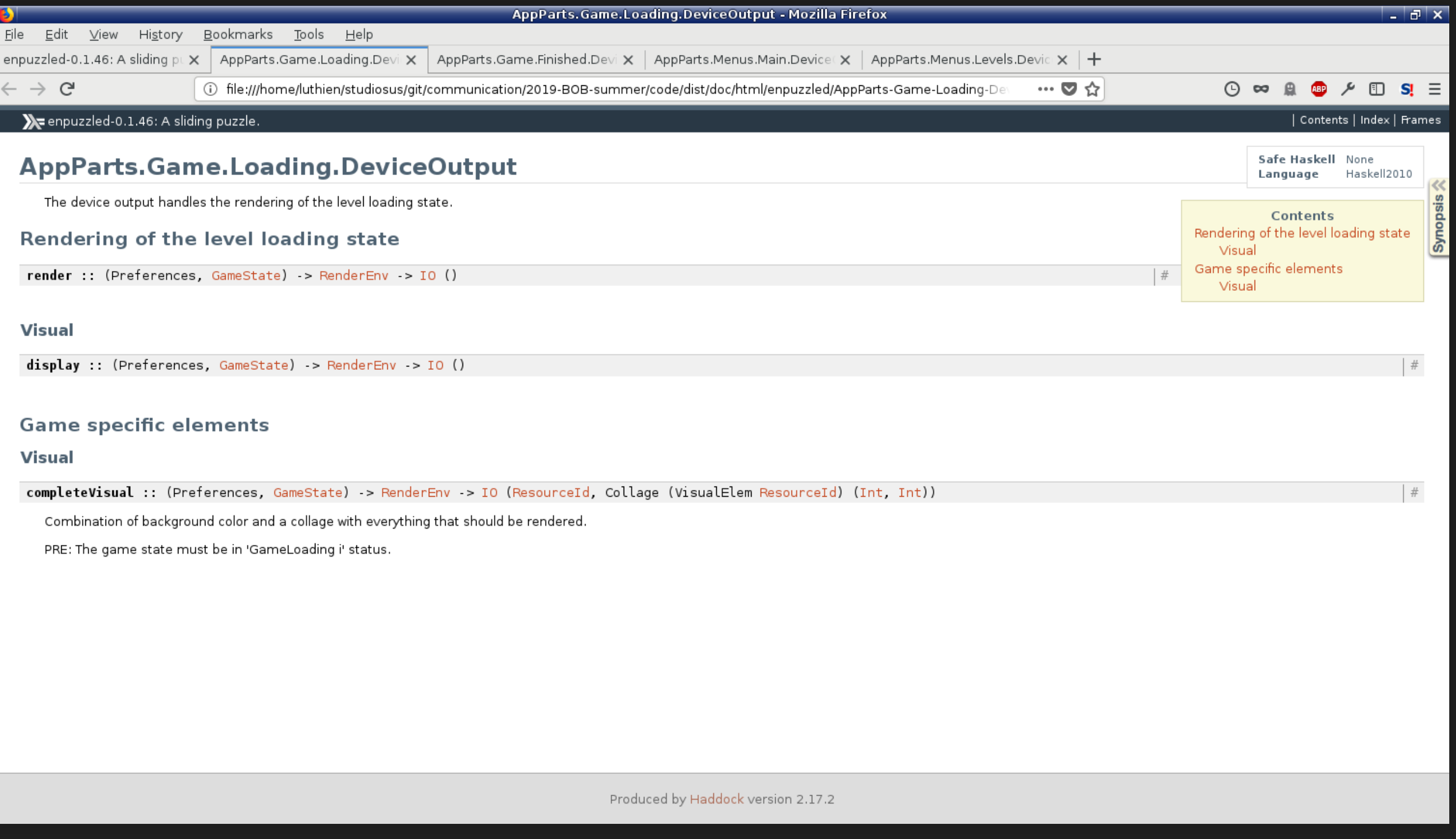

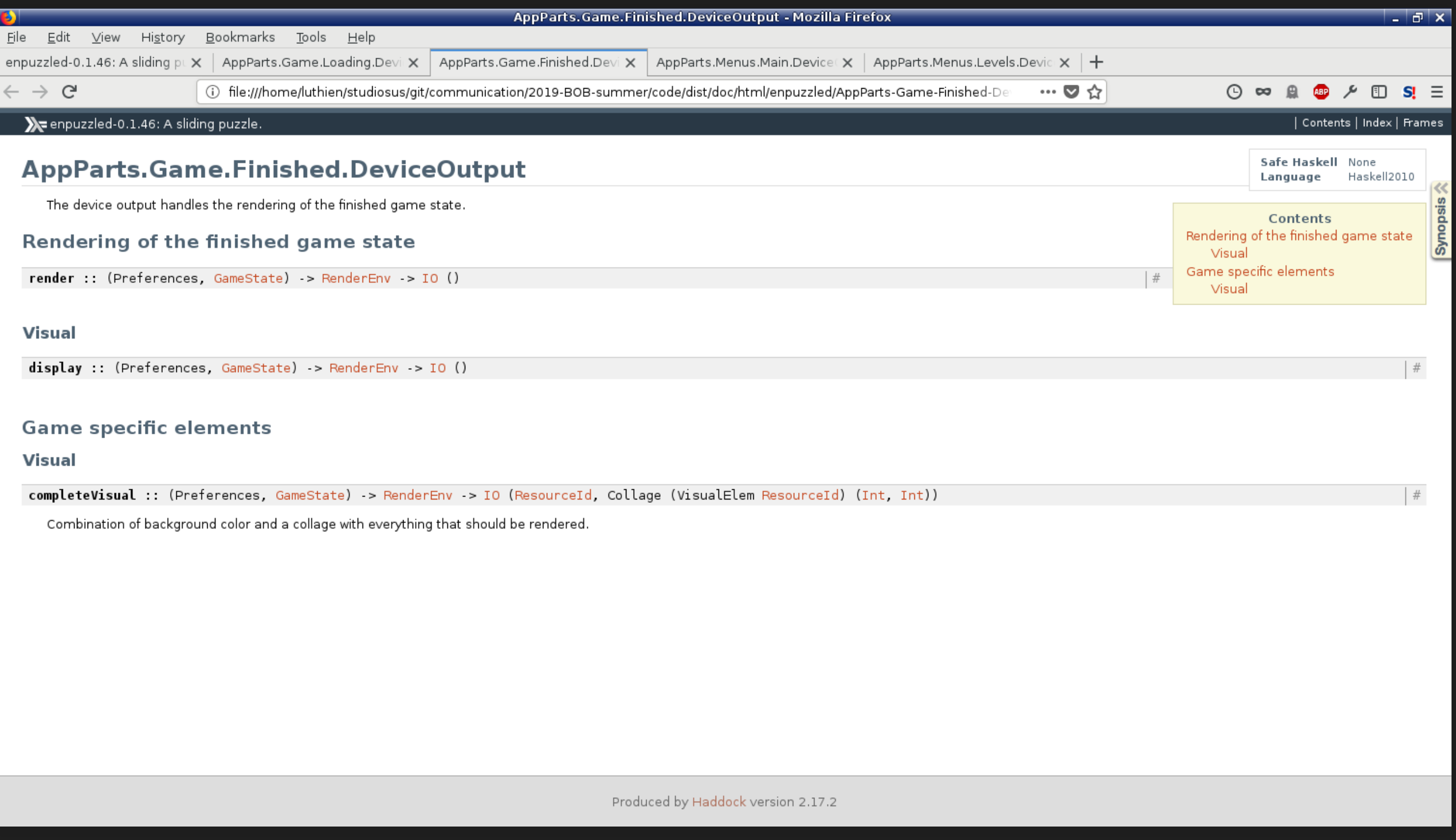

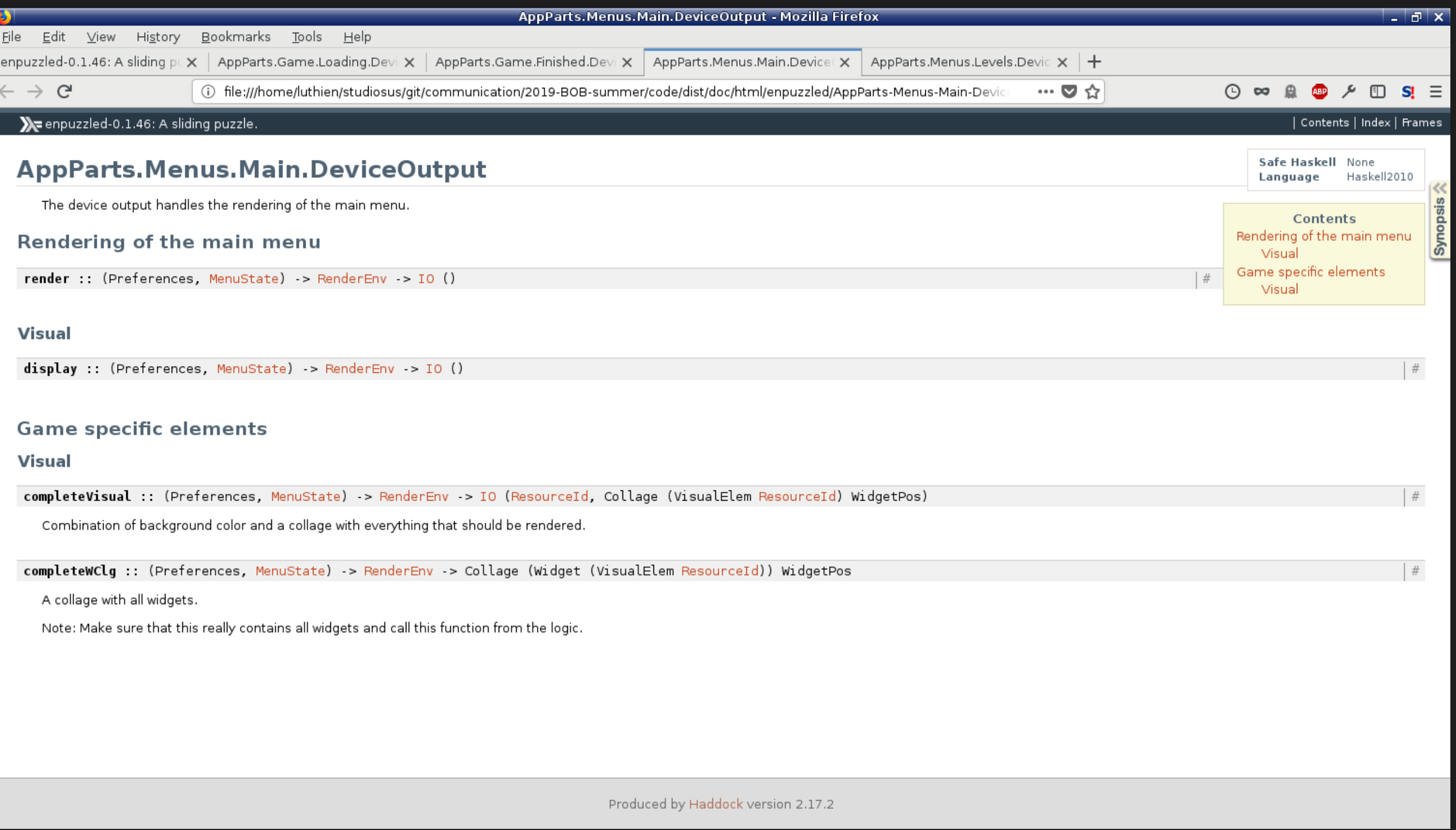

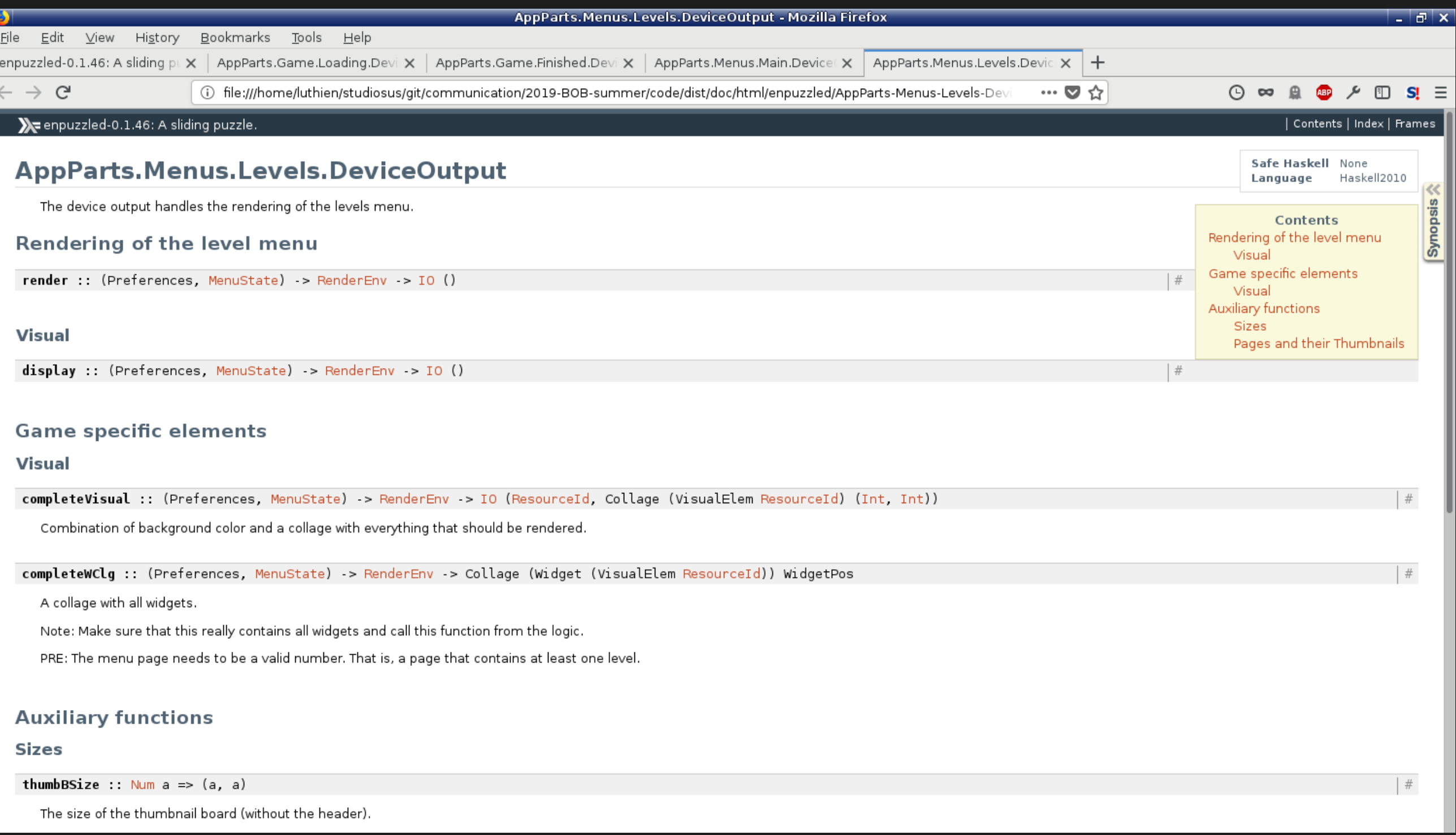

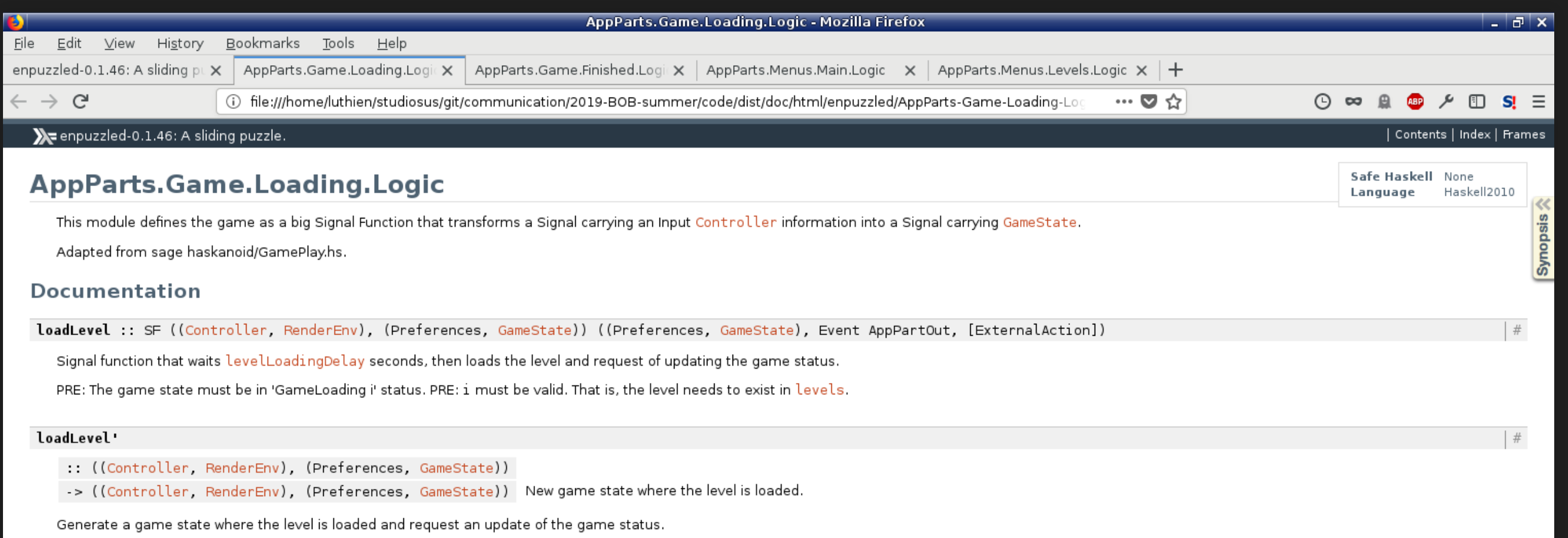

PRE: The game state must be in 'GameLoading i' status. PRE: i must be valid. That is, the level needs to exist in levels.

Produced by Haddock version 2.17.2

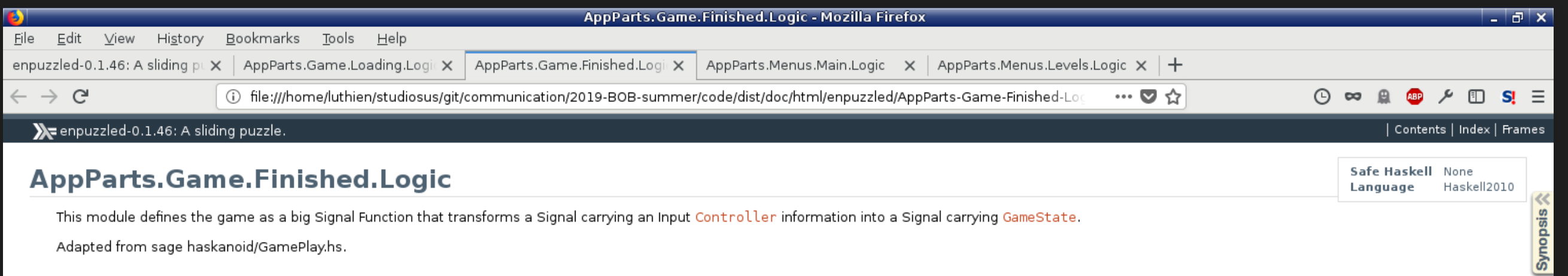

#### **Documentation**

finishedGame :: SF ((Controller, RenderEnv), (Preferences, GameState)) ((Preferences, GameState), Event AppPartOut, [ExternalAction])

Signal function for requesting to changing the game state, after waiting finishingGameDelay seconds.

Produced by Haddock version 2.17.2

Copyright © 2018-2019 - Keera Studios Ltd - All Rights Reserved

 $\mid \#$ 

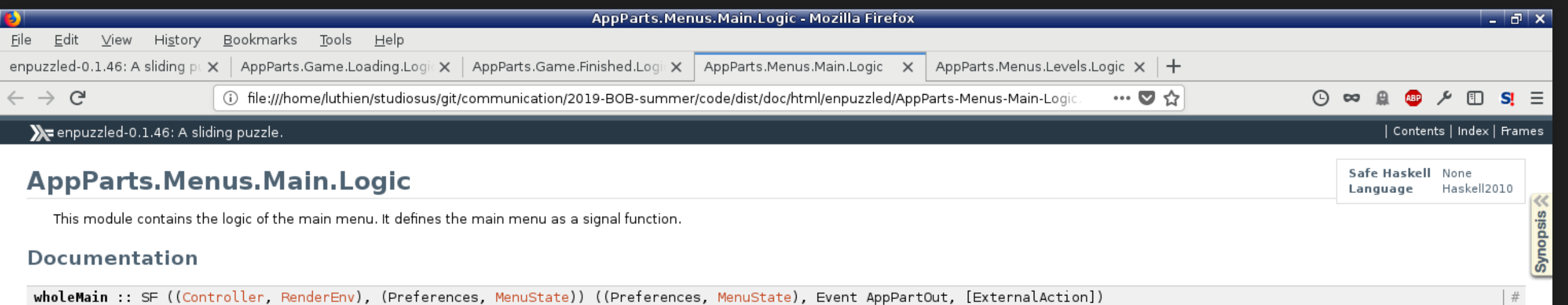

Handle the interaction with the about menu. Hovered over / touched buttons, clicked buttons and going back requests.

Produced by Haddock version 2.17.2

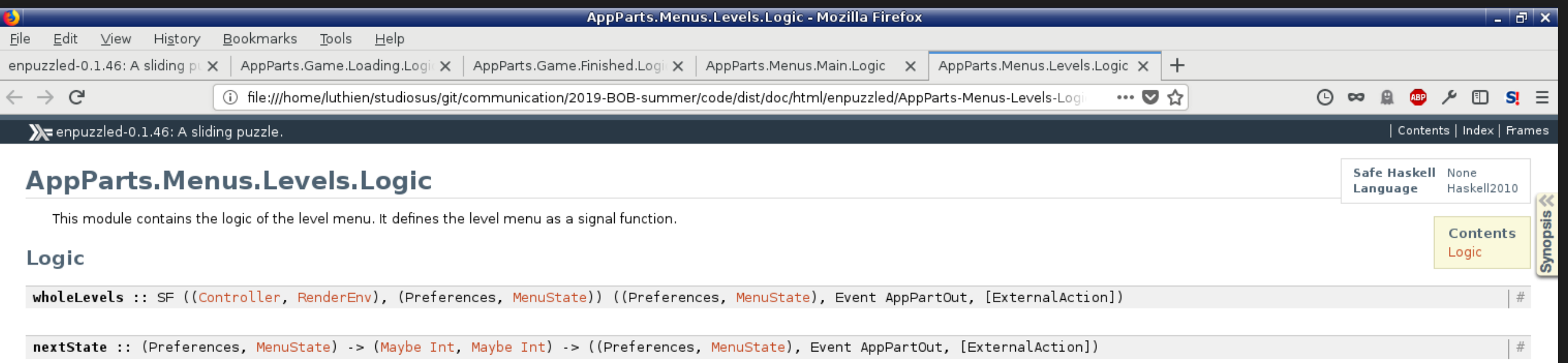

Produced by Haddock version 2.17.2

vi -d src/AppParts/Game/Loading/DeviceOutput.hs src/AppParts/Game/Finishing/DeviceOutput.hs

#### vi -d src/AppParts/Game/Loading/DeviceOutput.hs src/AppParts/Game/Finishing/DeviceOutput.hs

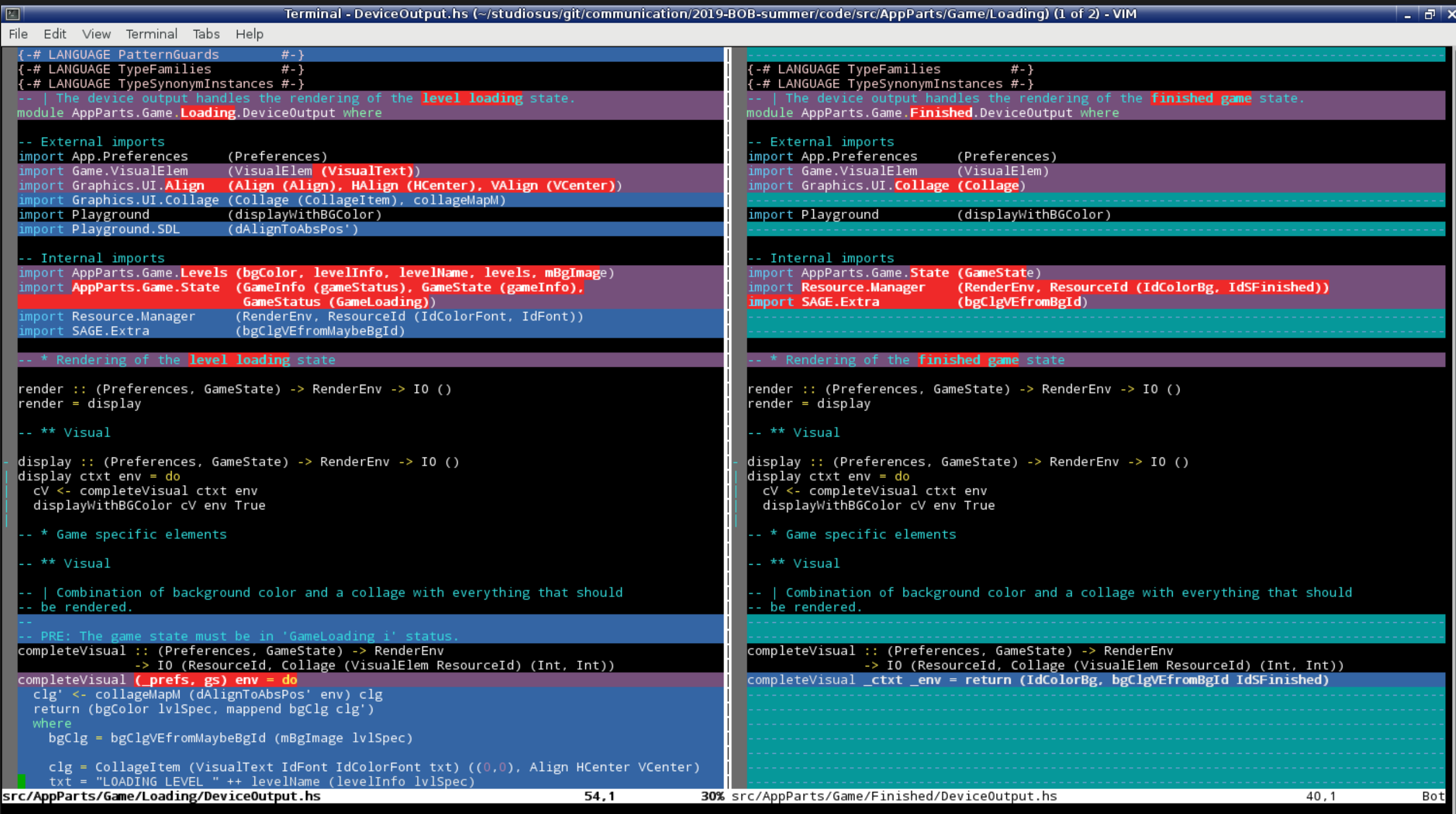

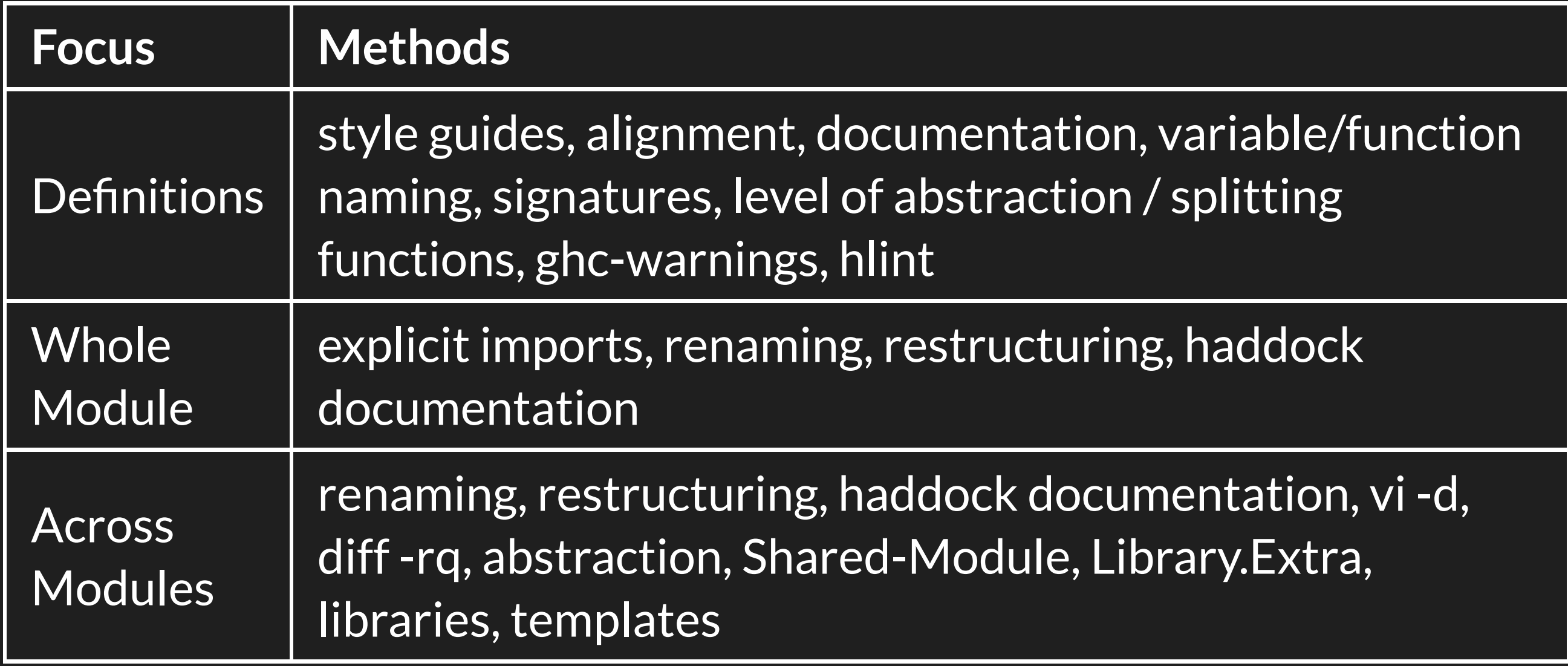

# Focus of Cleaning

- definitions
- module as a whole
- across modules
- **across libraries / applications**

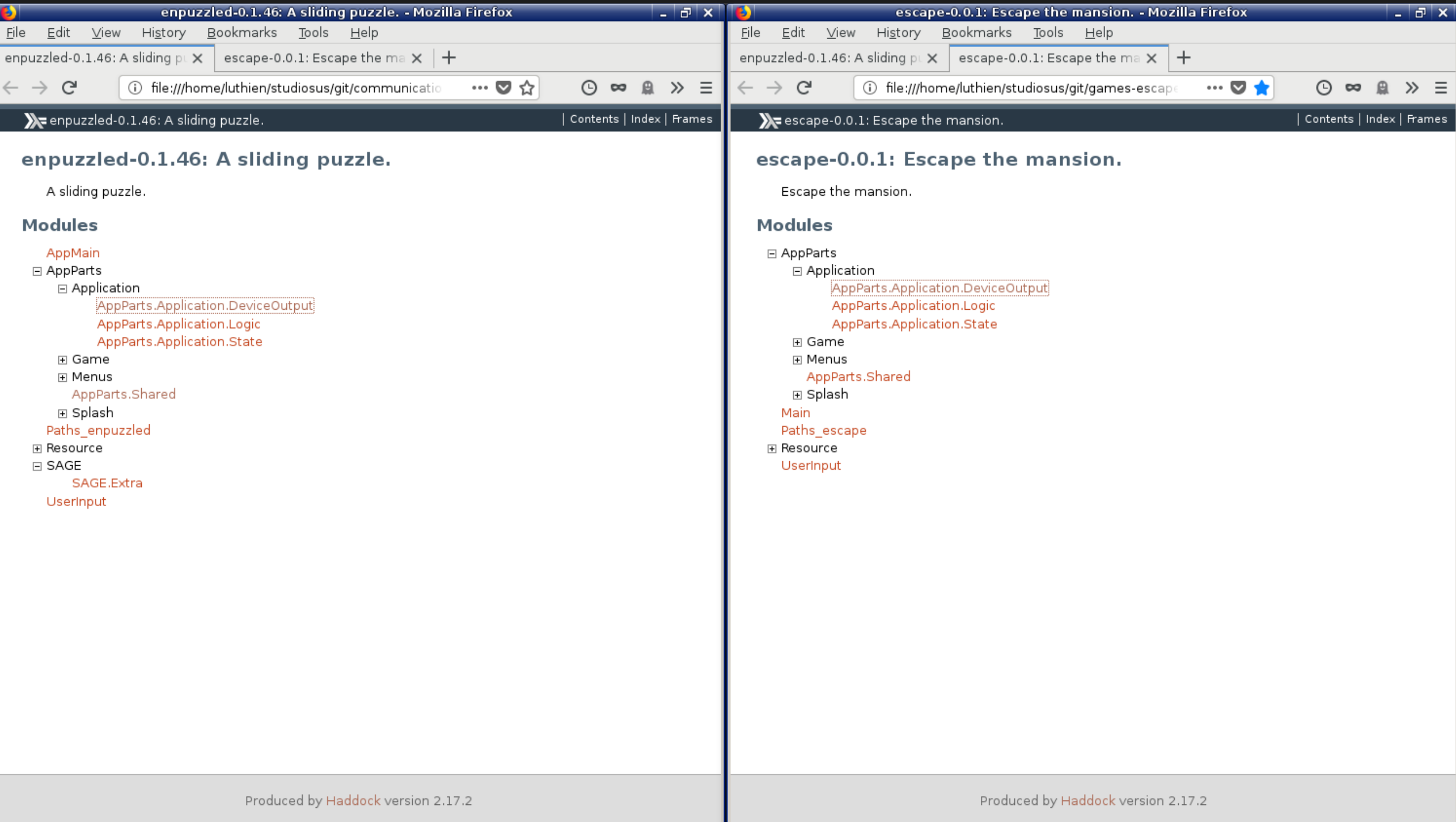

#### vi -d enpuzzled/src/AppParts/Menus/Main/DeviceOutput.hs escape/src/AppParts/Menus/Main/DeviceOutput.hs

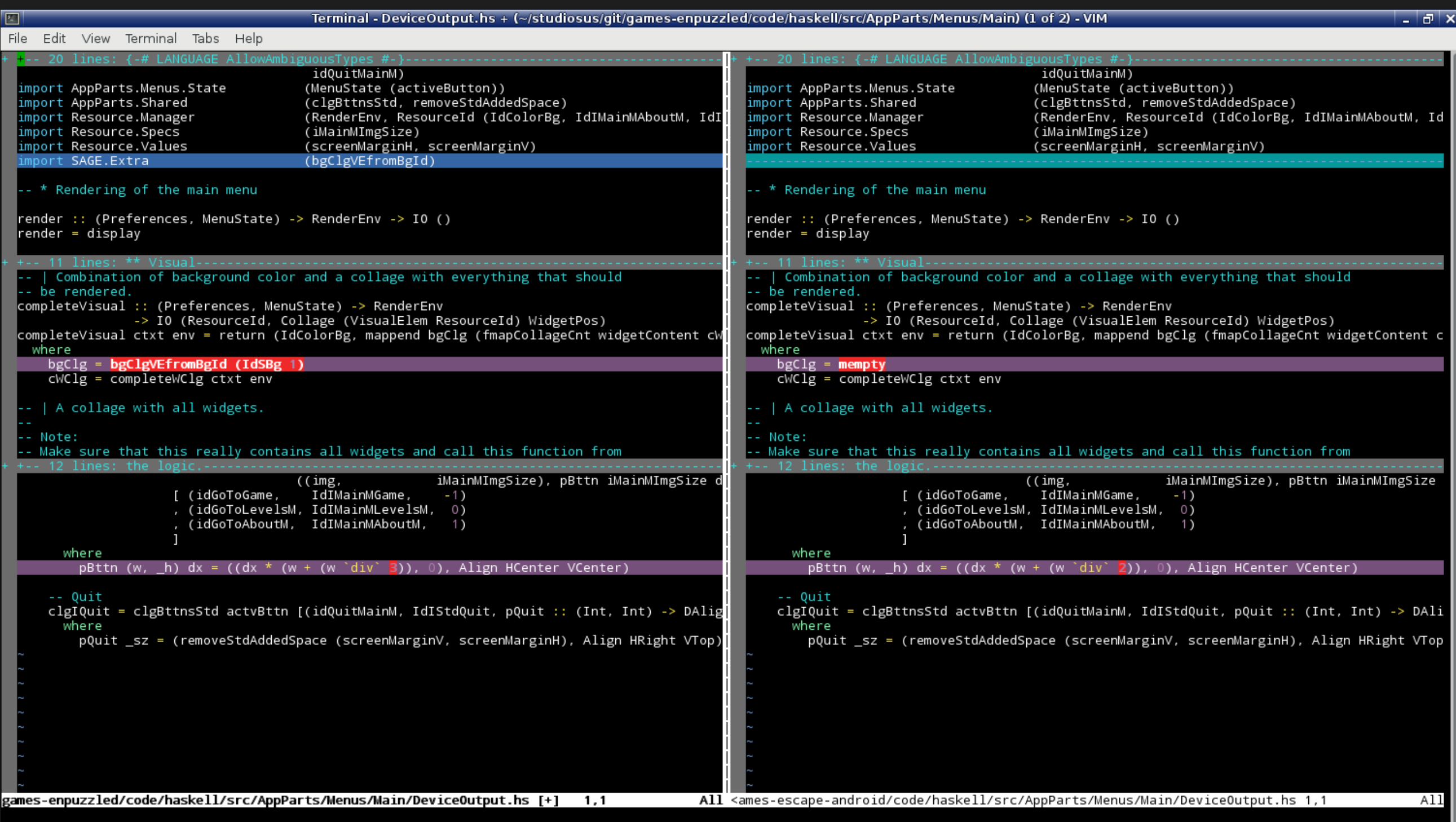

#### vi -d enpuzzled/src/AppParts/Menus/Main/Logic.hs escape/src/AppParts/Menus/Main/Logic.hs

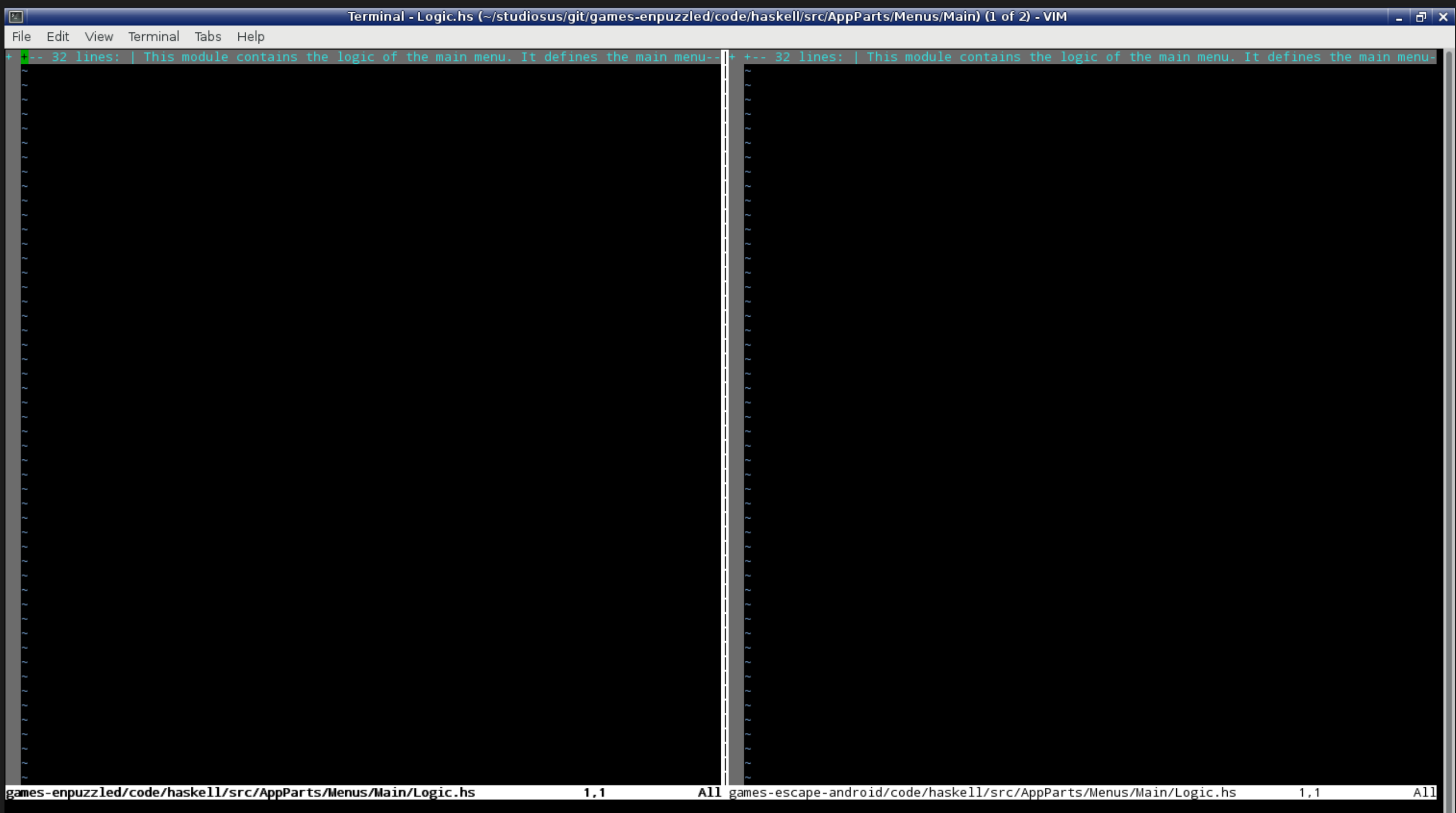

\$ find enpuzzled/src/AppParts/Menus/ -type f enpuzzled/src/AppParts/Menus/Main/DeviceOutput.hs enpuzzled/src/AppParts/Menus/Main/Constants.hs enpuzzled/src/AppParts/Menus/Main/Logic.hs enpuzzled/src/AppParts/Menus/Levels/DeviceOutput.hs enpuzzled/src/AppParts/Menus/Levels/Constants.hs enpuzzled/src/AppParts/Menus/Levels/Logic.hs enpuzzled/src/AppParts/Menus/About/DeviceOutput.hs enpuzzled/src/AppParts/Menus/About/Constants.hs enpuzzled/src/AppParts/Menus/About/Logic.hs enpuzzled/src/AppParts/Menus/DeviceOutput.hs enpuzzled/src/AppParts/Menus/Constants.hs enpuzzled/src/AppParts/Menus/State.hs enpuzzled/src/AppParts/Menus/Logic.hs

\$ find enpuzzled/src/AppParts/Menus/ -type f enpuzzled/src/AppParts/Menus/Main/DeviceOutput.hs enpuzzled/src/AppParts/Menus/Main/Constants.hs enpuzzled/src/AppParts/Menus/Main/Logic.hs enpuzzled/src/AppParts/Menus/Levels/DeviceOutput.hs enpuzzled/src/AppParts/Menus/Levels/Constants.hs enpuzzled/src/AppParts/Menus/Levels/Logic.hs enpuzzled/src/AppParts/Menus/About/DeviceOutput.hs enpuzzled/src/AppParts/Menus/About/Constants.hs enpuzzled/src/AppParts/Menus/About/Logic.hs enpuzzled/src/AppParts/Menus/DeviceOutput.hs enpuzzled/src/AppParts/Menus/Constants.hs enpuzzled/src/AppParts/Menus/State.hs enpuzzled/src/AppParts/Menus/Logic.hs

\$ diff -rq enpuzzled/src/AppParts/Menus/ escape/src/AppParts/Menus/

Files enpuzzled/src/AppParts/Menus/Main/DeviceOutput.hs and escape/src/AppParts/Menus/Main/DeviceOutput.hs differ Files enpuzzled/src/AppParts/Menus/Main/Constants.hs and escape/src/AppParts/Menus/Main/Constants.hs differ Files enpuzzled/src/AppParts/Menus/Levels/DeviceOutput.hs and escape/src/AppParts/Menus/Levels/DeviceOutput.hs dif Files enpuzzled/src/AppParts/Menus/Levels/Constants.hs and escape/src/AppParts/Menus/Levels/Constants.hs differ Files enpuzzled/src/AppParts/Menus/About/DeviceOutput.hs and escape/src/AppParts/Menus/About/DeviceOutput.hs diffe Files enpuzzled/src/AppParts/Menus/State.hs and escape/src/AppParts/Menus/State.hs differ

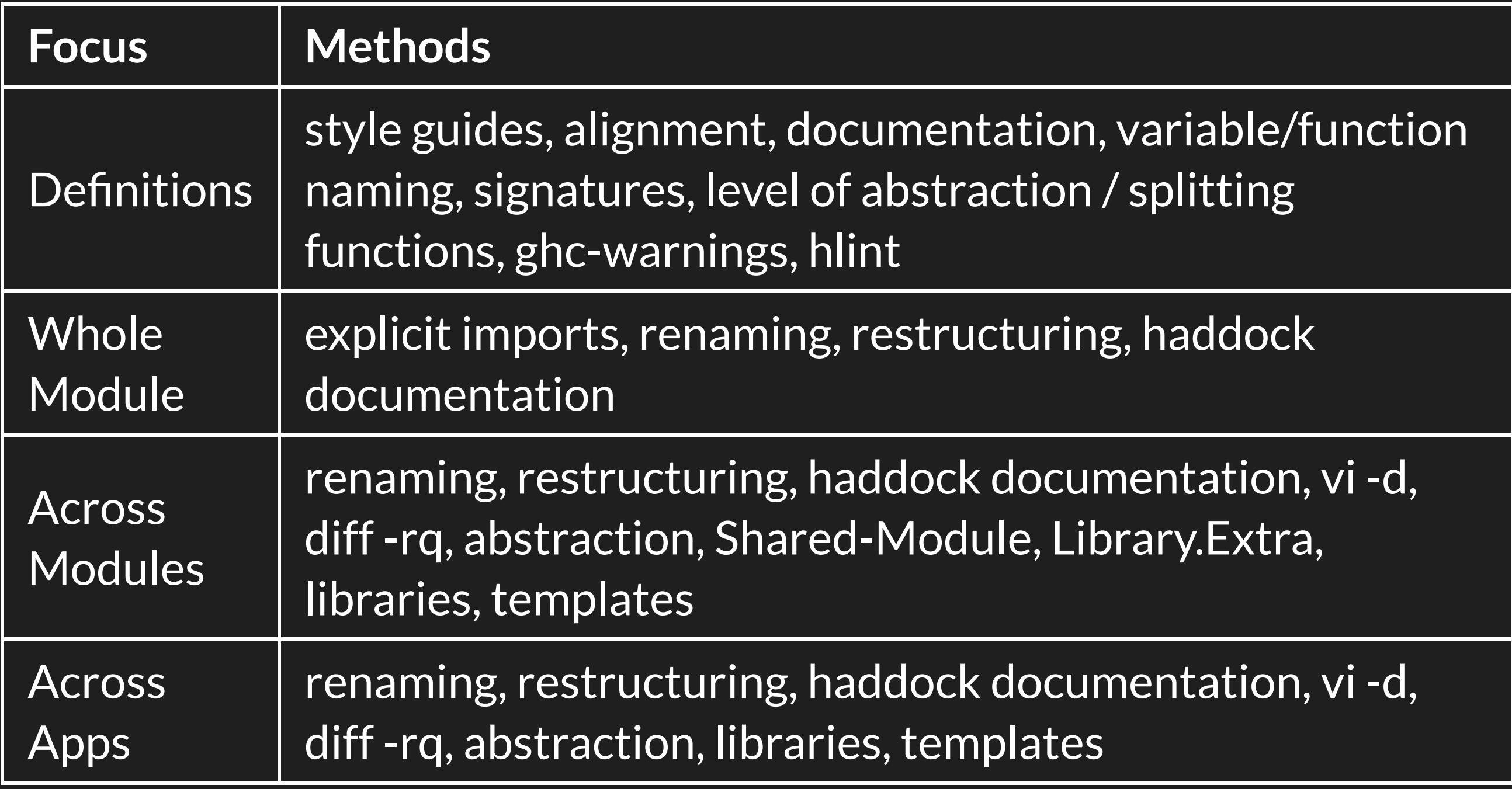

Additional comments

· Iterate

Additional comments

- **I**terate
- Discuss your code

Additional comments

- **I**terate
- Discuss your code
- Let others 'clean'

• When is it worth to clean?

- When is it worth to clean?
- How much effort does cleaning request?

- When is it worth to clean?
- How much effort does cleaning request?
- What methods can be applied?

- When is it worth to clean?
- How much effort does cleaning request?
- What methods can be applied?
- How can you convince others that cleaning is important?

- When is it worth to clean?
- How much effort does cleaning request?
- What methods can be applied?
- How can you convince others that cleaning is important?
- What is more fun than working with clean code?